## **Contributi per il funzionamento e per le attività delle biblioteche non statali aperte al pubblico con esclusione di quelle di competenza regionale**

## **FAQ**

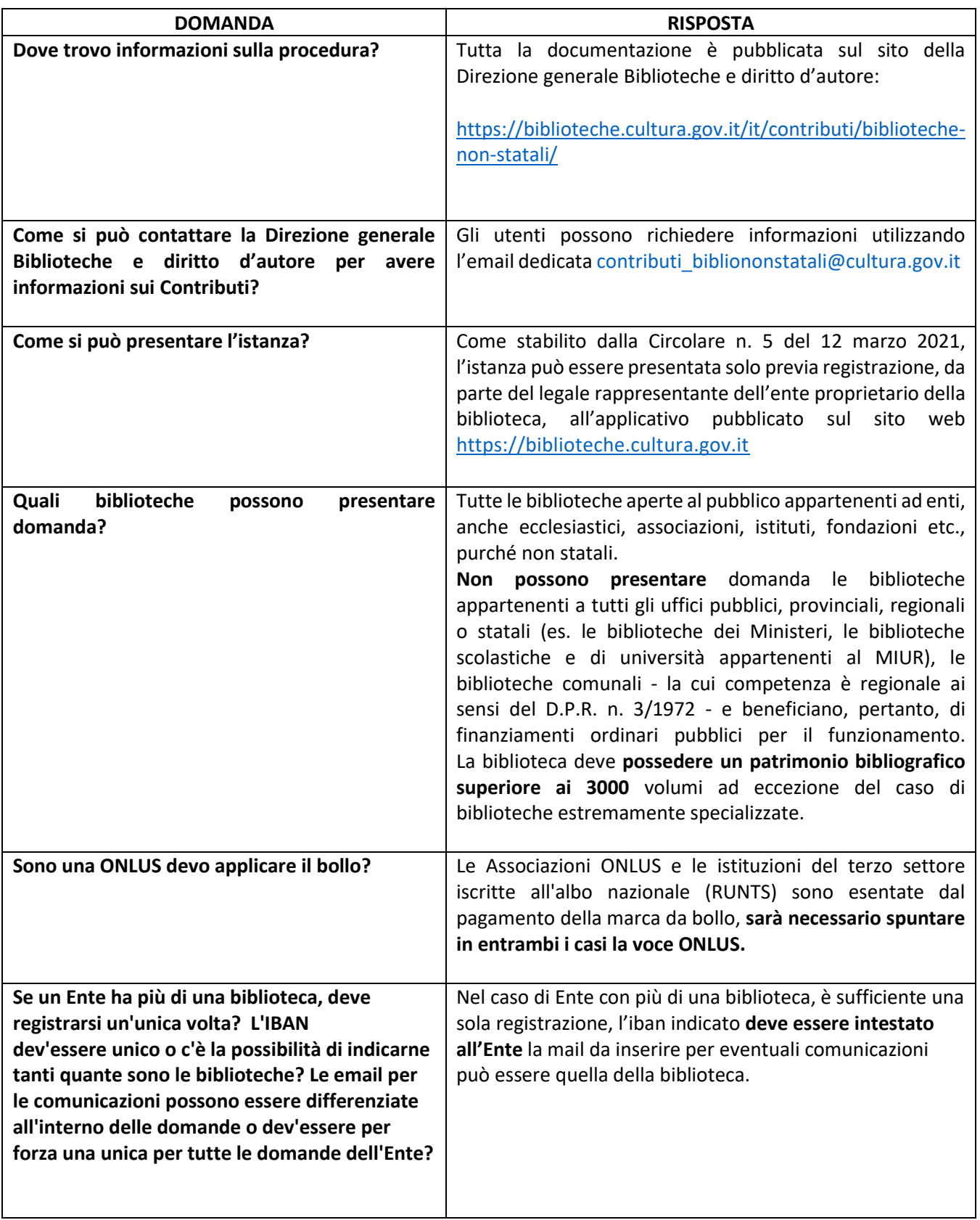

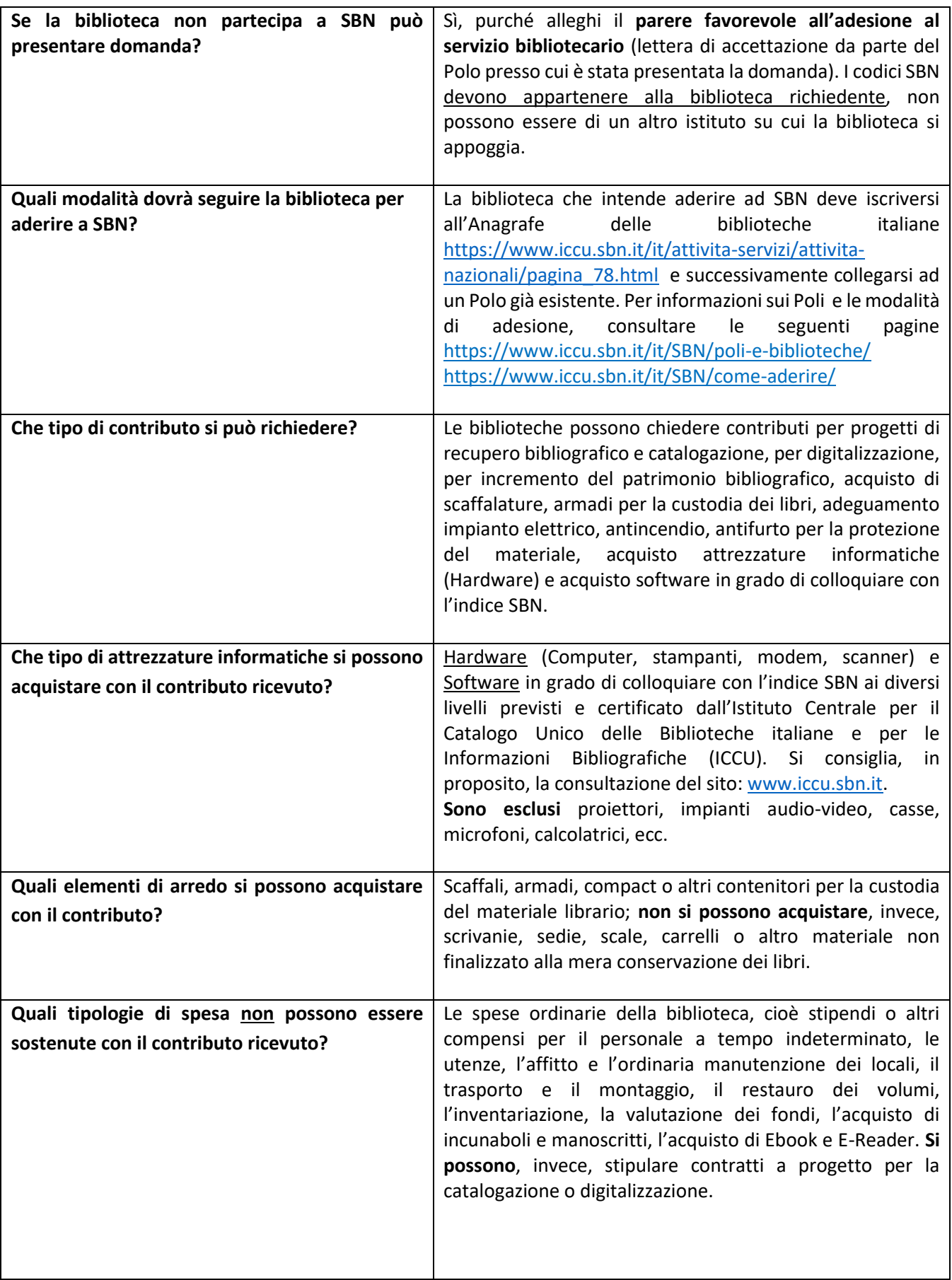

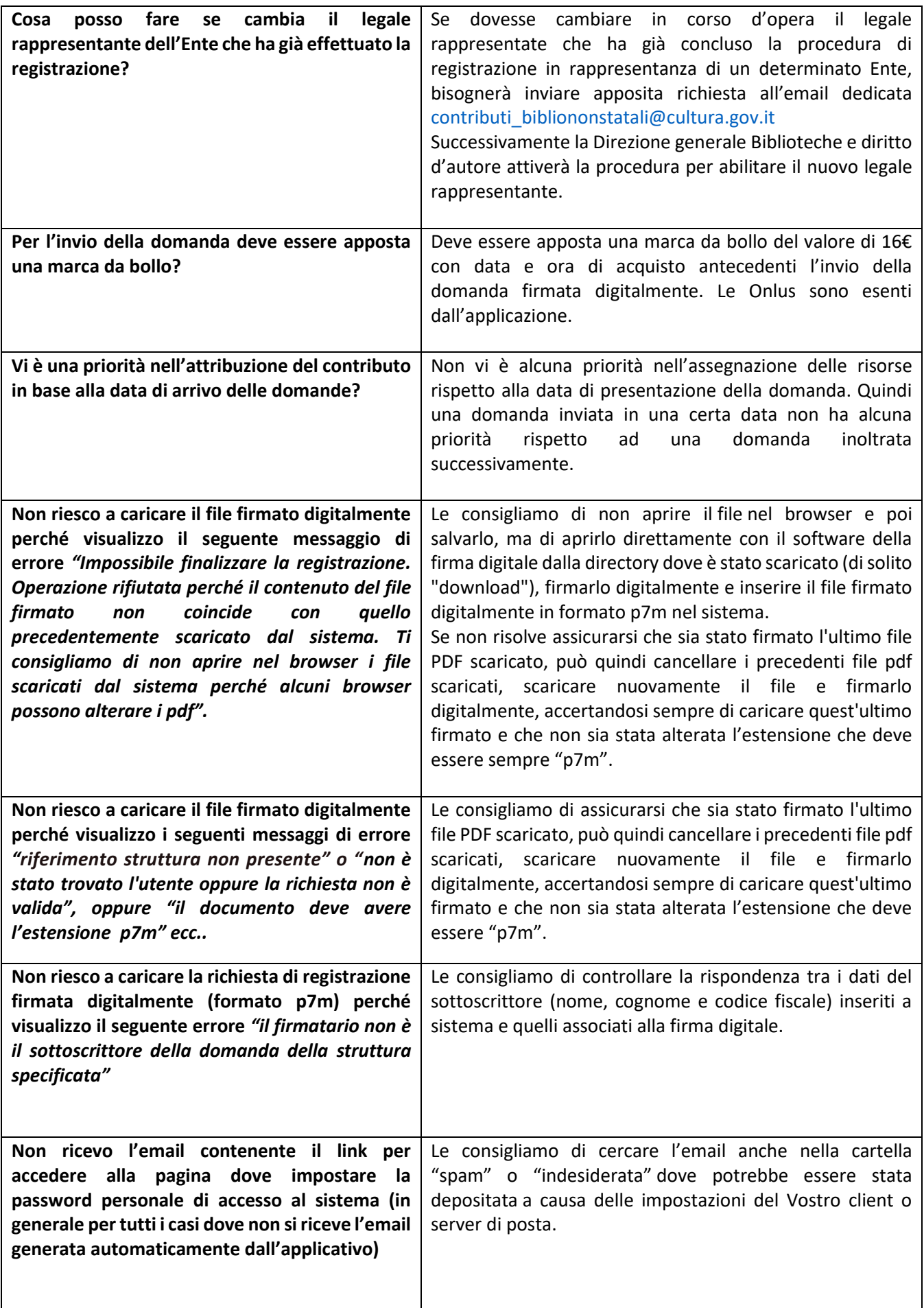

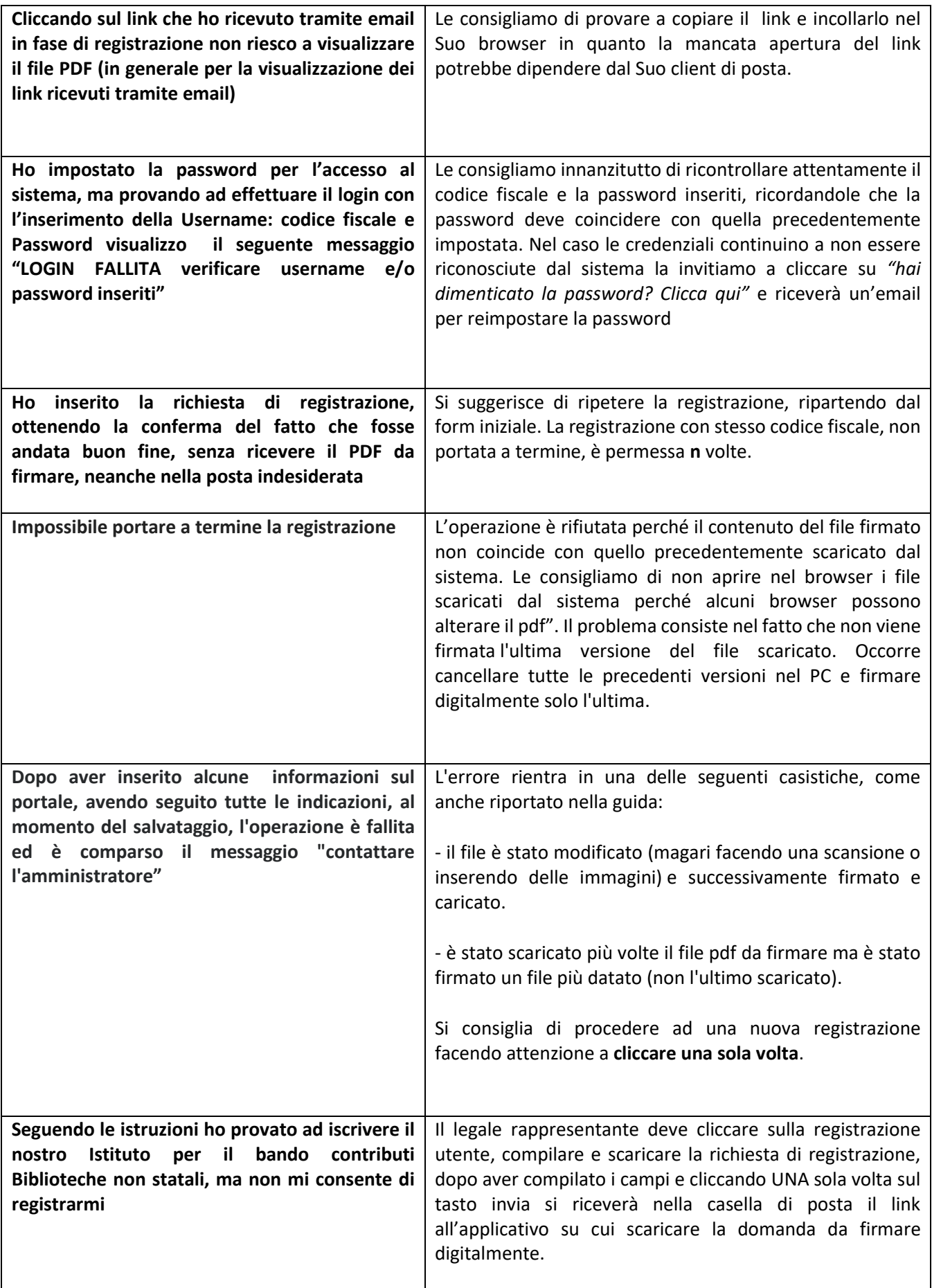

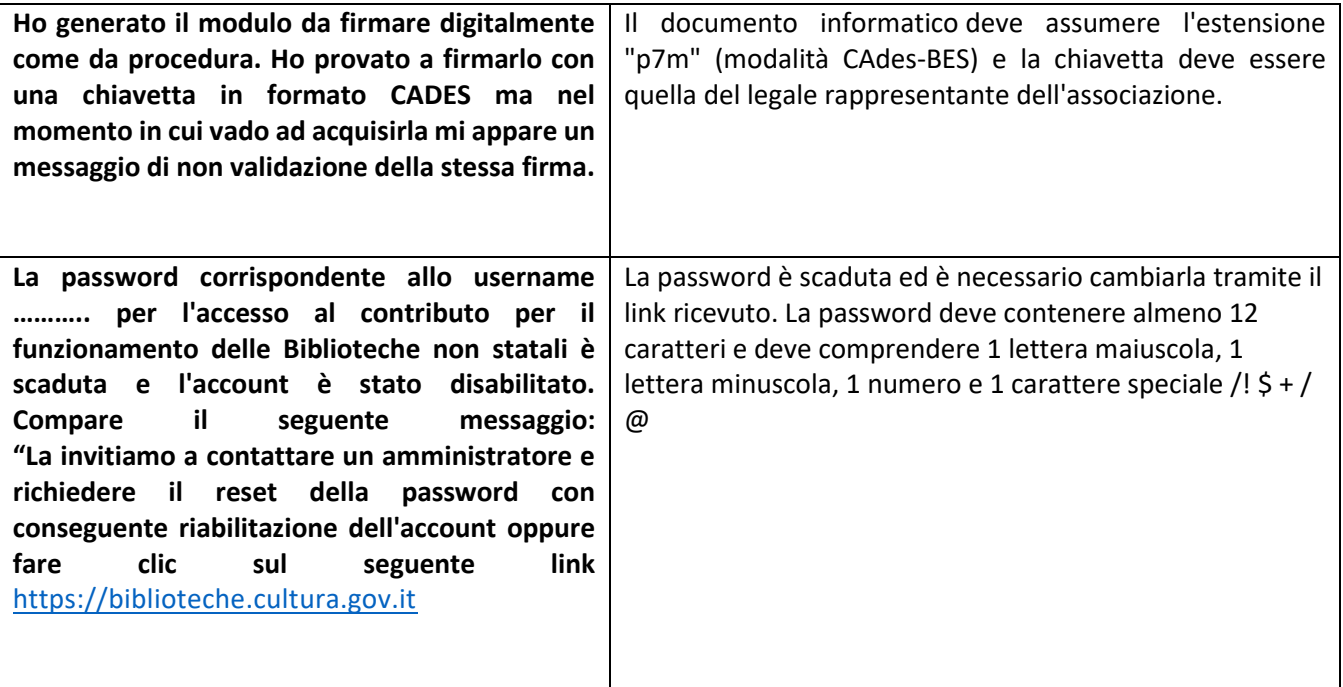